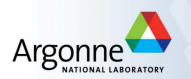

### Linear Programming GIAN Short Course on Optimization: Applications, Algorithms, and Computation

Sven Leyffer

Argonne National Laboratory

September 12-24, 2016

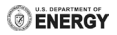

### **Outline**

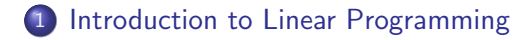

2 [Active-Set Method for Linear Programming](#page-13-0) [Obtaining an Initial Feasible Point for LPs](#page-27-0)

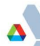

## Introduction to Linear Programming

Simplest nonlinear optimization problem is a linear program (LP)

minimize 
$$
c^T x
$$
  
\nsubject to  $a_i^T x = b_i \quad i \in \mathcal{E}$   
\n $a_i^T x \ge b_i \quad i \in \mathcal{I}$ ,

where  $\mathcal{E}, \mathcal{I}$  are equality and inequality constraints, and  $x \in \mathbb{R}^n$ .

- Name "linear program" dates back to when Dantzig used LPs to solve planning problems for US Air Force.
- **•** Fundamental building block of nonlinear algorithms.
- Fundamental building block of mixed-integer algorithms.
- <span id="page-2-0"></span>**•** Efficient commercial and open-source solvers

## Introduction to Linear Programming

Simplest nonlinear optimization problem is a linear program (LP)

minimize 
$$
c^T x
$$
  
\nsubject to  $a_i^T x = b_i \quad i \in \mathcal{E}$   
\n $a_i^T x \ge b_i \quad i \in \mathcal{I}$ ,

Text book standard form of linear program:

minimize 
$$
c^T x
$$
  
subject to  $Ax = b$   
 $x \ge 0$ 

... note A in constraints, not  $A^T$ 

Our form makes it easier to explain certain methods ...

## Introduction to Linear Programming

Simplest nonlinear optimization problem is a linear program (LP)

minimize 
$$
c^T x
$$
  
\nsubject to  $a_i^T x = b_i \quad i \in \mathcal{E}$   
\n $a_i^T x \ge b_i \quad i \in \mathcal{I}$ ,

Solvers allow more flexible problem definitions:

- Bounds on variables:  $1 \leq x \leq u$
- Two-sided constraints:  $l_c \leq A^T x \leq u_c$

Solvers exploit special structure

• Network constraints  $\Rightarrow$  can form inverse explicitly

### The Busy College Student Problem

How should a college student spend his/her time?

- Day is divided into regular tasks: 'Study', 'Lecture', 'Tutorial', 'Sleep', 'Eat', 'Friends', & 'Beer'
- **•** Student derives benefit from each of these tasks
- College and student's parents place constraints on tasks
- **•** Student must decide how much time to spend on each task

### Defining the Problem Vaiables

For set of tasks,  $\mathcal{T}$ , define  $h(t) \geq 0$  as hours spent on task  $t \in \mathcal{T}$ 

### Building the Objective

Each task  $t \in \mathcal{T}$  has Value(t) to student; goal is to maximize value

$$
\mathsf{maximize} \quad \sum_{\mathsf{t}\in\mathcal{T}}
$$

# The Busy College Student Problem

Constraints imposed by College regarding split of study times

Must spend at least as much time in lectures as in study/tutorials

 $h(\text{study}) + h(\text{tutorial}) < h(\text{lecture})$ 

• Must study at least 8 hours per day

 $h(statdy) + h(tutorial) + h(lecture) \geq 8$ 

Must achieve minimum course credit (different for study, tutorial, lectures:

$$
h(\text{study}) + \frac{3}{2}h(\text{tutorial}) + 2h(\text{lecture}) \ge 10
$$

The Busy College Student Problem

Constraints imposed by the parents and universe:

- Parents rules for a healthy life style
	- Spend at least 10 hours sleeping or eating

 $h(eat) + h(sleep) \geq 10$ 

• Don't overeat and get enough sleep:

 $h$ (sleep)  $> 8h$ (eat)

• Can only spend 24 hours in a day

 $\sum$ t∈T  $h(t) \leq 24$ 

### Building the Student Model in AMPL

Create a txt file (e.g. called Student.mod) with ... Definition the set of tasks,  $\mathcal{T}$ : 'Study', 'Lecture', 'Tutorial', 'Sleep', 'Eat', 'Friends', & 'Beer'

```
# ... set of Tasks student can perform
set Tasks := { 'Study', 'Lecture', 'Tutorial', 'Sleep',
                'Eat', 'Friends', 'Beer' };
```
Definition the model parameters (value)

```
# ... parameters: value of each task
param Value{Tasks} >= 0, default 1;
```
... default value of 0 (indifferent), and requiring nonnegativity Definition the variables (hours per task)

```
# ... variables: hours per task
var h{Tasks} >= 0;
```
Building the Student Model in AMPL Define the objective function:

$$
\underset{\mathsf{h}}{\text{maximize}} \quad \sum_{t \in \mathcal{T}} \text{Value}(t) \cdot \mathsf{h}(t)
$$

# ... maximize total value to student maximize fun: sum{t in Tasks} Value[t]  $*$  h[t];

Add the constraints, e.g. only 24 hours in day:

 $\sum$  h(t)  $\leq$  24  $t \in \mathcal{T}$ 

subject to # ... finite number of hours per day hoursPerDay: sum{t in Tasks} h[t] <= 24; Building the Student Model in AMPL

Add the parent's rules for a healthy life style

• Spend at least 10 hours sleeping or eating

 $h(eat) + h(sleep) > 10$ 

• Don't overeat and get enough sleep:

 $h(sleep) > 8h(eat)$ 

```
parentsRule1: h['Sleep'] + h['Ext'] \geq 10;parentsRule2: h['Sleep'] >= 8*h['Eat'];
```
NB: Only need one subject to in model file.

## Building the Student Model in AMPL

#### Add the remaining constraints, and then define the data:

data;

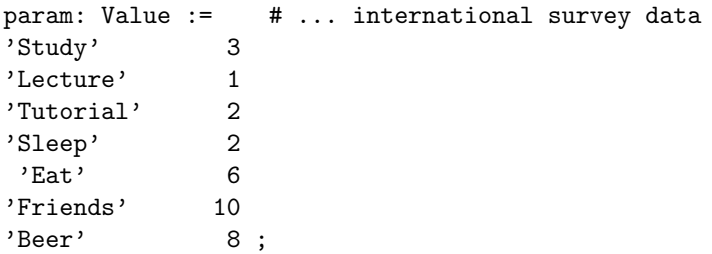

#### ... or create a separate data file, e.g. Student001.dat.

### Running the Student Model in AMPL

Now open AMPL, load the model, select a solver, and sole:

% ampl ampl: reset; model Student.mod; ampl: option solver ipopt; ampl: solve; ampl: display h, fun;

... where last command shows the solution

### **Outline**

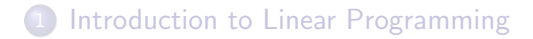

2 [Active-Set Method for Linear Programming](#page-13-0) [Obtaining an Initial Feasible Point for LPs](#page-27-0)

<span id="page-13-0"></span>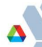

# Active-Set Method for Linear Programming

Introduce active-set method for linear programs (LPs)

minimize 
$$
c^T x
$$
  
subject to  $a_i^T x = b_i$   $i \in \mathcal{E}$   
 $a_i^T x \ge b_i$   $i \in \mathcal{I}$ ,

where

- $\bullet$   $\mathcal{E}, \mathcal{I}$  are equality and inequality constraints
- variables  $x \in \mathbb{R}^n$ .

### Relationship to Simplex Methods

- Active-set methods are equivalent to Simplex method
- More intuitive, and generalizes to quadratic programs
- Dual active-set method is active-set applied to dual LP

Basic Facts About Linear Programming

minimize 
$$
c^T x
$$
 subject to  $A_{\mathcal{E}}^T x = b_{\mathcal{E}} \quad A_{\mathcal{I}}^T x \ge b_{\mathcal{I}}$ 

- Feasible set may be empty ... detect in phase-I methods ...
- Feasible can be unbounded  $\Rightarrow$  LP may be unbounded ... detect this situation during the line-search
- $\bullet$  Feasible set is polyhedron; every vertex has *n* active constraints ... more, if vertex is degenerate
- **•** If solution exists, then there exists a vertex solution

#### Active-Set Methods for LP

Moves from feasible vertex to another reducing  $c^T x$ .

### Active-Set Method for Linear Programming

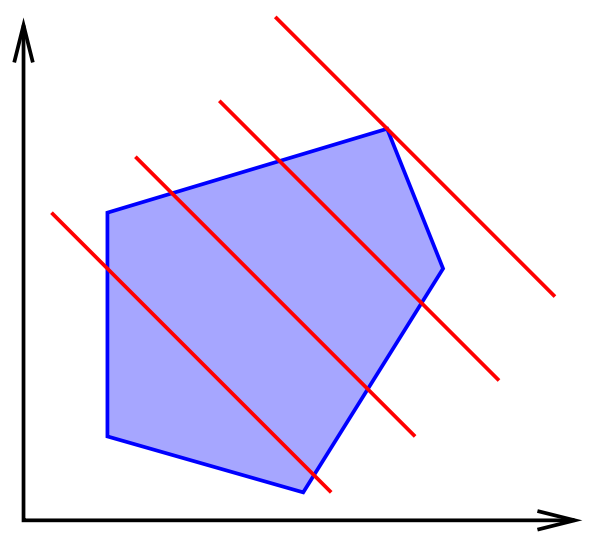

Move from vertex to vertex, reducing objective

### Active-Set Methods for LP

Moves from feasible vertex to another reducing  $c^{\mathcal{T}}x$ .

Every iterate,  $x^{(k)}$  is vertex of feasible set:

$$
a_i^T x = b_i, \quad i \in \mathcal{W} \quad \Leftrightarrow \quad A_k^T x = b_k,
$$

where

 $\bullet$   $W \subset A(x)$  working set

- $\bullet$  If vertex is non-degenerate (exactly *n* active constraints), then  $W = A(x)$
- Make this non-degeneracy assumption from now on ... solvers can handle degeneracy

Jacobian and right-hand-side

$$
A_k := [a_i]_{i \in \mathcal{W}} \in \mathbb{R}^{n \times n} \quad \text{and} \quad b_k^T := (b_i)_{i \in \mathcal{W}} \in \mathbb{R}^n
$$

### Active-Set Methods for LP

Moves from feasible vertex to another reducing  $c^T x$ .

Every iterate,  $x^{(k)}$  is vertex of feasible set:

$$
a_i^T x = b_i, \quad i \in \mathcal{W} \quad \Leftrightarrow \quad A_k^T x = b_k,
$$

At  $x^{(k)}$ , the Lagrange multipliers are

$$
y^{(k)} = A_k c.
$$

#### Optimality Test for LP

$$
y_i^{(k)} \ge 0, \forall i \in \mathcal{I} \cap \mathcal{W} \quad \Rightarrow \ x^{(k)} \text{ optimal.}
$$

#### Active-Set Methods for LP

Move from vertex to vertex along a common edge reducing  $c^T x$ .

Define feasible edges as

$$
A_k^{-T} := [s_i]_{i \in \mathcal{W}} \in \mathbb{R}^{n \times n},
$$

 $\Rightarrow$  slope of objective along edge  $s_i$  is  $y_i^{(k)} = s_i^T c_i^T$ If  $x^{(k)}$  not optimal, then there exists  $y^{(k)}_q < 0$  $\Rightarrow$  edge  $s_q$  is feasible descend direction

Possibly choice for  $q$  is most negative multiplier,

$$
y_q := \min_{i \in \mathcal{I} \cap \mathcal{W}} y_i
$$

... not good in practice ... take scaling into account!

#### Active-Set Methods for LP

Move from vertex to vertex along a common edge reducing  $c^T x$ .

Given 
$$
x^{(k)}
$$
 not optimal and  $y_q^{(k)} < 0$ 

... search along the edge  $s_q \Rightarrow$  move away from constraint  $q$ Drop constraint q from working set,  $W$ , move along line

$$
x = x^{(k)} + \alpha s_q
$$

Consider effect on inactive constraints,  $i \in \mathcal{I} : i \notin \mathcal{W}$ :

$$
r_i := a_i^T x - b_i = a_i^T x^{(k)} + \alpha a_i^T s_q - b_i =: r_i^{(k)} + \alpha a_i^T s_q.
$$

Inactive constraint only becomes active, if  $a_i^Ts_q < 0$ , after step  $\alpha$ :

$$
0 = r_i = r_i^{(k)} + \alpha a_i^T s_q \quad \Leftrightarrow \quad \alpha = \frac{r_i^{(k)}}{-a_i^T s_q}
$$

- From vertex to vertex along common edge reducing  $c^T x$ .
- Given  $x^{(k)}$  not optimal and  $y^{(k)}_q < 0$ 
	- ... search along the edge  $s_q \Rightarrow$  move away from constraint q

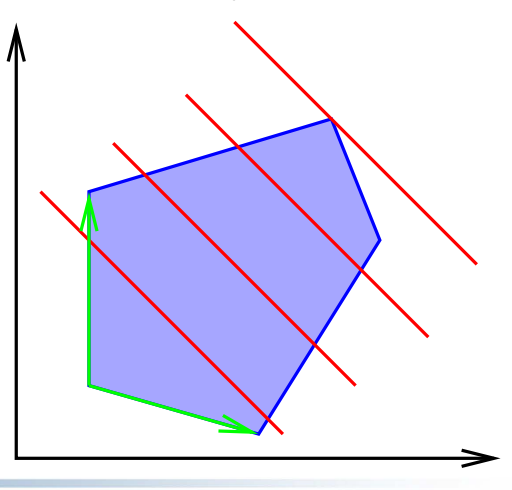

### Side-Track: Degeneracy in LP Active-Set

### Active-Set Methods for LP

Move from vertex to vertex along a common edge reducing  $c^T x$ .

Move from  $x^{(k)}$  along edge  $x = x^{(k)} + \alpha s_q$  with  $y_q^{(k)} < 0$ 

Inactive constraint  $i \in \mathcal{I} : i \notin \mathcal{W}$  ... ... becomes active, if  $a_i^Ts_q < 0$ , after step  $\alpha$ :

$$
0 = r_i = r_i^{(k)} + \alpha a_i^T s_q \quad \Leftrightarrow \quad \alpha = \frac{r_i^{(k)}}{-a_i^T s_q}
$$

### Degeneracy in LP

If vertex  $x^{(k)}$  degenerate, then  $\exists$  more than n active constraints  $\ldots$  can cause  $\alpha=0$ , if  $\exists i:~r^{(k)}_i=0~\ldots$  may cycle

#### Active-Set Methods for LP

Move from vertex to vertex along a common edge reducing  $c^T x$ .

Given 
$$
x^{(k)}
$$
 not optimal and  $y_q^{(k)} < 0$ 

... search along the edge  $s_q \Rightarrow$  move away from constraint  $q$ Drop constraint q from working set,  $W$ , move along line

$$
x = x^{(k)} + \alpha s_q
$$

Consider effect on inactive constraints,  $i \in \mathcal{I} : i \notin \mathcal{W}$ :

$$
r_i := a_i^T x - b_i = a_i^T x^{(k)} + \alpha a_i^T s_q - b_i =: r_i^{(k)} + \alpha a_i^T s_q.
$$

Inactive constraint only becomes active, if  $a_i^Ts_q < 0$ , after step  $\alpha$ :

$$
0 = r_i = r_i^{(k)} + \alpha a_i^T s_q \quad \Leftrightarrow \quad \alpha = \frac{r_i^{(k)}}{-a_i^T s_q}
$$

### Active-Set Methods for LP

Move from vertex to vertex along a common edge reducing  $c^T x$ .

Drop constraint  $q$  from working set,  $\mathcal W$ , move along  $x = x^{(k)} + \alpha s_q$ Inactive constraint becomes active, if  $a_i^Ts_q < 0$ , after step  $\alpha$ :

$$
0 = r_i = r_i^{(k)} + \alpha a_i^T s_q \quad \Leftrightarrow \quad \alpha = -r_i^{(k)}/a_i^T s_q
$$

Stay feasible wrt constraints  $\Rightarrow$  find 1<sup>st</sup> newly active constraint:

$$
\alpha = \min_{i \in \mathcal{I}: i \notin \mathcal{W}, a_i^T s_q < 0} -r_i^{(k)}/a_i^T s_q
$$

If  $\exists i \in \mathcal{I}: i \not\in \mathcal{W}$  such that  $a_i^Ts_q < 0 \Rightarrow \alpha = \infty$ , LP unbounded Otherwise,  $\alpha < \infty$ , constraint p becomes active  $\Rightarrow$  exchange  $p$  and  $q$  in working set, move new vertex,  $\mathsf{x}^{(k+1)}$ 

### Active-Set Method for Linear Programming

Given initial feasible vertex,  $x^{(0)}$ , working set  $\mathcal{W}^{(0)}$ , set  $k=0$ repeat

Optimality Test: Let  $A_k := [a_i]_{i \in \mathcal{W}^{(k)}}$  compute  $y^{(k)} = A_k^{-1}$  $\overline{k}^{\perp}$ c Find  $y_q := \min\left\{y_i : i \in \mathcal{W}^{(k)} \cap \mathcal{I}\right\}$ if  $y_q \geq 0$  then  $x^{(k)}$  optimal solution; else Ratio Test:  $s_q$  be column of  $A^{-T}$  corresp. to  $y_q$  $\alpha = \min_{i \in \mathcal{I}: i \notin \mathcal{W}, a_i^T s_q < 0}$  $b_i-a_i^T x^{(k)}$  $\frac{-a_i^T x^{(k)}}{-a_i^T s_q} =: \frac{b_p - a_p^T x^{(k)}}{-a_p^T s_q}$  $-a_p^T s_q$ if  $a_i^{\mathcal{T}} s_q \geq 0$ ,  $\forall i \in \mathcal{I} : i \notin \mathcal{W}$  then LP is unbounded; else Pivot: p and q in  $W^{(k+1)} = W^{(k)} - \{q\} \cup \{p\}$  Set  $x^{(k+1)} = x^{(k)} + \alpha s_{q}$  and  $k = k+1$ end end until  $x^{(k)}$  is optimal or LP unbounded;

# Modern LP Solvers

Modern LP solvers more sophisticated

- Anti-cycling rules to handle degeneracy
- More sophisticated pivoting choice (leaving constraint)
- Using inverse  $A^{-1}$  inefficient and numerically unstable.
	- Use factors of active-set matrix  $A_k = L_k U_k$ , where  $L_k$  is lower and  $U_k$  is upper triangular matrix
	- Update factors after removing  $a_{q}$  and adding  $q_{p}$
	- **Efficient & numerically stable**
- Dual active-set methods start from dual feasible point
	- ... e.g. after changing RHS in branching  $\Rightarrow$  great for MIP

### LP Solvers for Huge LPs

Active-set solvers inefficient or very large problems ...

... interior-point methods are alternative with good complexity

### Getting Initial Feasible Point for LPs

If no initial feasible vertex, then solve auxiliary LP

- Add surplus variables that measure infeasibility
- Solve resulting LP for initial feasible vertex ... ... or proof that LP is infeasible

<span id="page-27-0"></span>minimize 
$$
\sum_{x,s} (s_i^+ + s_i^-) + \sum_{i \in \mathcal{I}} s_i
$$
  
subject to  $a_i^T x - b_i = s_i^+ - s_i^ i \in \mathcal{E}$   
 $a_i^T x - b_i \ge -s_i$   $i \in \mathcal{I}$   
 $s^+ \ge 0, s^- \ge 0, s \ge 0.$ 

### Getting Initial Feasible Point for LPs

$$
\underset{x,s}{\text{minimize}} \sum_{i \in \mathcal{E}} (s_i^+ + s_i^-) + \sum_{i \in \mathcal{I}} s_i
$$

subject to 
$$
a_i^T x - b_i = s_i^+ - s_i^ i \in \mathcal{E}
$$
  
\n $a_i^T x - b_i \ge -s_i$   $i \in \mathcal{I}$   
\n $s^+ \ge 0, s^- \ge 0, s \ge 0.$ 

For any  $x$ , initial feasible point for auxiliary LP is

$$
s_i := \min\left(0, b_i - a_i^T x\right),
$$
  

$$
s_i^- := \min\left(0, b_i - a_i^T x\right), \quad s_i^+ := \min\left(0, -b_i + a_i^T x\right),
$$

If solution  $(s = 0, s^+ = 0, s^- = 0)$  then feasible, otherwise not.

# Summary & Teaching Points

Simple model as LP

- **•** From description to mathematical formulation
- **•** Translated mathematical formulation into AMPL
	- ... there exist open-source alternatives:
		- JuMP based on MIT's Julia project
		- Zimpl is AMPL clone developed at ZIB in Berlin
		- Can be used with open-source solvers
- Discussed active-set method for LP
	- Move from vertex to vertex, reducing objetive
	- Phase I method for intial feasible point